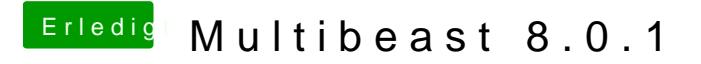

Beitrag von aalbani vom 30. Dezember 2015, 13:10

Multibeast läuft bei mir nicht, es kommt "Installation failed". Hab ich was vergessen?